**Pixel Play Crack Free PC/Windows**

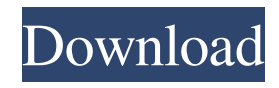

1) Resize - Resize image, crop and rotate 2) Adjust - Adjust image brightness, contrast, saturation and hue 3) Edit - Burn and Emboss, Cut, Fill, Blur, Split, Merge, Erase - Sharpen and Smooth, Bleach, Colorize, Unsharp Mask, Blur, Noise, Dope - Smudge, Distort, Distort Smudge, Posterize, Cross Process, AntiAlias, Sharpen, Bloom, Despeckle, Sepia, RGB Channels, Sharpen Select, Blend, Selective Color, Color Channels,

Edit In RGB, Saturate, Black White, Gray Scale, and Grayscale 4) Photo Editor - Crop, Rotate, Flip, Set As Wallpaper, Adjust Brightness, Contrast, Saturation, Black White, Hue, Colorize, HDR, Glow, Panoramic, GIF, JPG, PNG, BMP, and more 5) Tools - Crop, Rotate, Flip, Merge, Blow Up, Sharpen, Resize, Blur, Emboss, Noise, Sharpen Select, Edit In RGB, Color Channels, Saturate, Selective Color, Black White, and Grayscale. 6) Chroma Key - Cut, Fill, Blur, Sharpen, Noise, Emboss,

White, Automatic Rotate, Automatic Crop, Automatic Rotate, Automatic Crop, Automatic Rotate, Automatic Crop, Automatic Rotate, Automatic Crop, Automatic Rotate, Automatic Crop, Automatic Rotate, Automatic Crop, Automatic Rotate, Automatic Crop, Automatic

Posterize, Colorize, Dope,

AntiAlias, HDR, Blow Up, Color

Channels, Saturate, and Grayscale.

7) Faces - Find Faces, Find Faces

in Color, Find Faces in Black &

Rotate, Automatic Crop, Automatic Rotate, Automatic Crop, Automatic Rotate, Automatic Crop, Automatic Rotate, Automatic Crop, Automatic Rotate, Automatic Crop, Automatic Rotate, Automatic Crop, Automatic Rotate, Automatic Crop, Automatic Rotate, Automatic Crop, Automatic Rotate, Automatic Crop, Automatic Rotate, Automatic Crop, Automatic Rotate, Automatic Crop, Automatic Rotate,

## Automatic Crop, Automatic Rotate, Automatic Crop, Automatic Rotate, Automatic Crop, Automatic Rotate, Automatic C

**Pixel Play Crack+**

KEYMACRO is a free and userfriendly utility that will help you in quick and simple tasks, such as converting text or images into shapes. It is necessary to mention that the application is a rather small, but a useful tool that should

be able to help you edit shapes, text, images, or convert them into shapes with just a few mouse clicks. In order to use the program, it is required to install it on your computer. Nevertheless, the installation procedure is simple and is not that complicated. It will take you about a few minutes to complete the process. In terms of design, the app is very minimalistic, with elements in gray and white tones. Nevertheless, the user interface is still wellorganized, helping you complete all

the tasks you need to easily. The most notable function is the autofill, which will convert texts or images into shapes in one click. The utility will enable you to automate the task of editing your photos, turning them into shapes, colors or anything you desire. You should know that the app comes with a built-in editor that will allow you to carry out basic editing tasks without the need for any external software. You can change the size of images, as well as the foreground and background colors.

You can also edit text, turn it into shapes and a few other easy tasks. A useful tool for all kinds of needs KEYMACRO allows you to do anything you need to quickly, effortlessly and without any problems. For instance, you can easily convert text into circles, turn a picture into a triangle, resize a photo or any other task that comes to your mind. In addition, the program is also able to edit images of any size, from 16x16 pixels to more than 8k. Moreover, you can also resize, crop, fill shapes, blur,

add effects, transform into a cube, etc. Therefore, this is a good tool to use whenever you require the assistance of a digital editor. If you are not sure how to use it, you can check the tutorials in the help section and you will be able to complete your tasks very easily. Moreover, you can also export the edited images or texts to many image editing software, such as Adobe Photoshop, Corel Draw or others. KeyMacro Key Features: ● No installation needed  $\bullet$  Add text, turn images into shapes, resize,

## convert, blur, crop, add effects ● Save time with "Autofill" function 1d6a3396d6

Magic Reset for Kaspersky Internet Security & Kaspersky Endpoint Security - Turbo. Kaspersky Internet Security & Kaspersky Endpoint Security - Turbo is designed to repair the most important settings of the programs to make the security product work more efficient. Magic Reset for Windows - Turbo is a free utility designed to fix the most important settings of all Windows programs. You will be

able to make your Windows works faster, more stable and safer. Part of the Toms Guides To begin, navigate to the Start menu, type in 'Magic Repair' and press enter. The utility will automatically launch after you install it. You will see the Magic Repair screen on the lower half of your screen. Note: This will reset any files that have already been downloaded. Use the Reset button to the left of the file list on the 'Magic Repair' screen to make sure your files have been completely downloaded. Click on

the button at the bottom of the screen labeled 'Magic Reset'. You will see the Magic Reset screen. If you press 'Restore Default Settings', your files will be restored to the original settings. Click on the 'Restore Default Settings' button and Magic Repair will restore the default settings to the program. After you close the program, Windows will open a Notepad window asking you to confirm that you want to close the program. Click on 'OK' to close the Magic Repair screen. Description:

Remove this annoying popup that shows up every time you visit a website and every time you access any internet function. A lot of users keep getting annoyed by this popup, because it only displays one single message to the user about the Security Certificate, and that's all. What is worse is that if you never remove the popup, it will appear again and again every time you visit that website. How to remove Internet Security Popup? This error message only appears on Internet Explorer. It does not

appear on the Firefox, Chrome, Safari or Opera. You can easily remove this annoying message by simply following the simple instructions given below: 1. After downloading this utility to your computer, it will automatically start and show you the Internet Security Popup in a small box. It will show a message about a security certificate that needs to be installed. 2. Simply double click on the message shown and the popup will go away. 3. Double click on the message one more time. You

If you have a smartphone or a digital camera, it would be perfect to have a well-rounded photo editing software at your disposal, in case of the need to make adjustments to your pictures. However, selecting a good photo editing app is not an easy task. It's a fact that not all photo editing software are made equal and there are a lot of factors to take into consideration when searching for the perfect photo editing app for

your mobile device. In addition to that, there are many other photo editing apps, which are available for iOS, Android and even for Windows Mobile devices, which you should probably also take into consideration. So to be able to find the best photo editing app for your smartphone or tablet, you should consider the following factors: 1. Is it worth the price? Your smartphone or digital camera is more than a mere mobile device, it also serves as an easy, efficient and functional tool to create your own

photos. At the same time, the photo editing app you decide to use should be cost-effective as well, and not be a piece of software that you can't afford. There is a fine line between a good photo editing software and a software that is too expensive. A bad photo editing app can be a serious turn-off and a waste of money, and you should never spend money on software that you do not need. Therefore, to be able to find the best photo editing app, you should research the pros and cons of the different

software that you are planning to use, and check out their prices. 2. Does it offer enough functionality? Every photo editing app has a different, and a pretty limited functionality. Some photo editing apps can add stickers to your photos, while others can only alter their brightness, contrast and color. There are also photo editing apps that are more advanced, and offer additional features, such as the ability to blur text, add text or crop your pictures. Therefore, you should check out the different

features and functionality of the photo editing app before making your final purchase decision. 3. Does it allow you to add filters or effects? Not all photo editing apps allow you to add effects, and adding filters to your photos is not that easy either. You should be able to find a photo editing app that allows you to add special effects, while some other photo editing apps only allow you to apply their effects or tweaks to your photos. 4. Are you able to resize your photos without issues? As previously

mentioned, not all photo editing apps are made equal and some of them are not able to resize your images to a high degree of quality. They may sometimes cause your photos to become stretched or distorted, making your pictures look extremely unnatural. 5. Can you choose the correct file format? When you have to resize, crop or otherwise edit

Minimum: OS: Microsoft Windows 7 SP1 / Windows 8 (64-bit recommended) Microsoft Windows 7 SP1 / Windows 8 (64-bit recommended) CPU: Intel i3-3120 @ 3.10 GHz, AMD Phenom II X4 955 Black Edition @ 3.7 GHz or better Intel i3-3120 @ 3.10 GHz, AMD Phenom II X4 955 Black Edition @ 3.7 GHz or better RAM: 8 GB (minimum) 8 GB (minimum) GPU: NVIDIA GeForce GTX

## Related links:

<https://aurespectdesoi.be/funmouse-2-6-9-download-for-windows/> [https://black](https://black-affluence.com/social/upload/files/2022/06/lamn78xlzj8XAsPUgVEq_07_bde24a2e004302aed012913b60c561b8_file.pdf)[affluence.com/social/upload/files/2022/06/lamn78xlzj8XAsPUgVEq\\_07\\_bde24a2e004302aed012913b60c561b8\\_file.pdf](https://black-affluence.com/social/upload/files/2022/06/lamn78xlzj8XAsPUgVEq_07_bde24a2e004302aed012913b60c561b8_file.pdf) <https://ubipharma.pt/2022/06/07/zebspeech-crack-x64/> <https://beautyprosnearme.com/quillbot-for-chrome-crack-with-serial-key-download-for-pc/> <https://merryquant.com/emissary-crack-with-key-for-pc-updated-2022/> <http://villa-mette.com/?p=8220> <https://medlifecareer.com/?p=12240> <https://marketmyride.com/desktop-photo-crack-license-key-full-free-download-pc-windows-latest-2022/> <http://pariswilton.com/pryme-crack-free-download-pc-windows-updated/> <http://sourceofhealth.net/2022/06/07/xilisoft-photo-dvd-maker-crack-license-code-keygen-free/> <http://jasonstillmusic.com/?p=22147> [https://facenock.com/upload/files/2022/06/EI2IZgLPnn5pfzWKkcuY\\_07\\_bde24a2e004302aed012913b60c561b8\\_file.pdf](https://facenock.com/upload/files/2022/06/EI2IZgLPnn5pfzWKkcuY_07_bde24a2e004302aed012913b60c561b8_file.pdf) <http://www.vclouds.com.au/?p=688078> <https://365hdnews.com/2022/06/07/easy-masw-crack-free-download-2022/> [https://leopays.social/upload/files/2022/06/tproFI586nskJ3Fjn8Ht\\_07\\_6cc2ed2d4d1637567fd4c38bd0247673\\_file.pdf](https://leopays.social/upload/files/2022/06/tproFI586nskJ3Fjn8Ht_07_6cc2ed2d4d1637567fd4c38bd0247673_file.pdf) <https://ingarafunca.wixsite.com/proxatpodis/post/image-clip-hunter-with-license-key> <https://vitinhlevan.com/luu-tru/1824> <https://www.vclouds.com.au/free-rs-email-verifier-crack-march-2022/>

[https://axisflare.com/upload/files/2022/06/YK9nsMbPZwdAmARkGOkv\\_07\\_75b3d9735872e486c415cea7f12cd619\\_file.pdf](https://axisflare.com/upload/files/2022/06/YK9nsMbPZwdAmARkGOkv_07_75b3d9735872e486c415cea7f12cd619_file.pdf) [https://pharmatalk.org/upload/files/2022/06/EmcDjjG3E1CkiSjroZU3\\_07\\_aefa72fe4cc3b2784dc7f072603b9d7b\\_file.pdf](https://pharmatalk.org/upload/files/2022/06/EmcDjjG3E1CkiSjroZU3_07_aefa72fe4cc3b2784dc7f072603b9d7b_file.pdf)